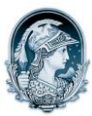

## UNIVERSIDADE FEDERAL DO RIO DE JANEIRO Escola de Belas Artes Programa de Pós-Graduação em Artes Visuais

## SELEÇÃO 2014 DOUTORADO – Imagem e Cultura PROVA ORAL 12/05/2014

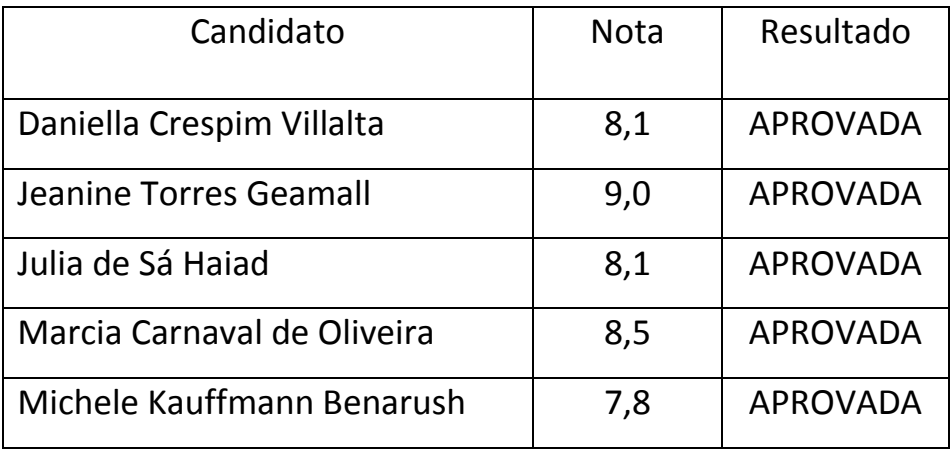